## in<sub>2</sub>code.

## **DEPLOYMENT**

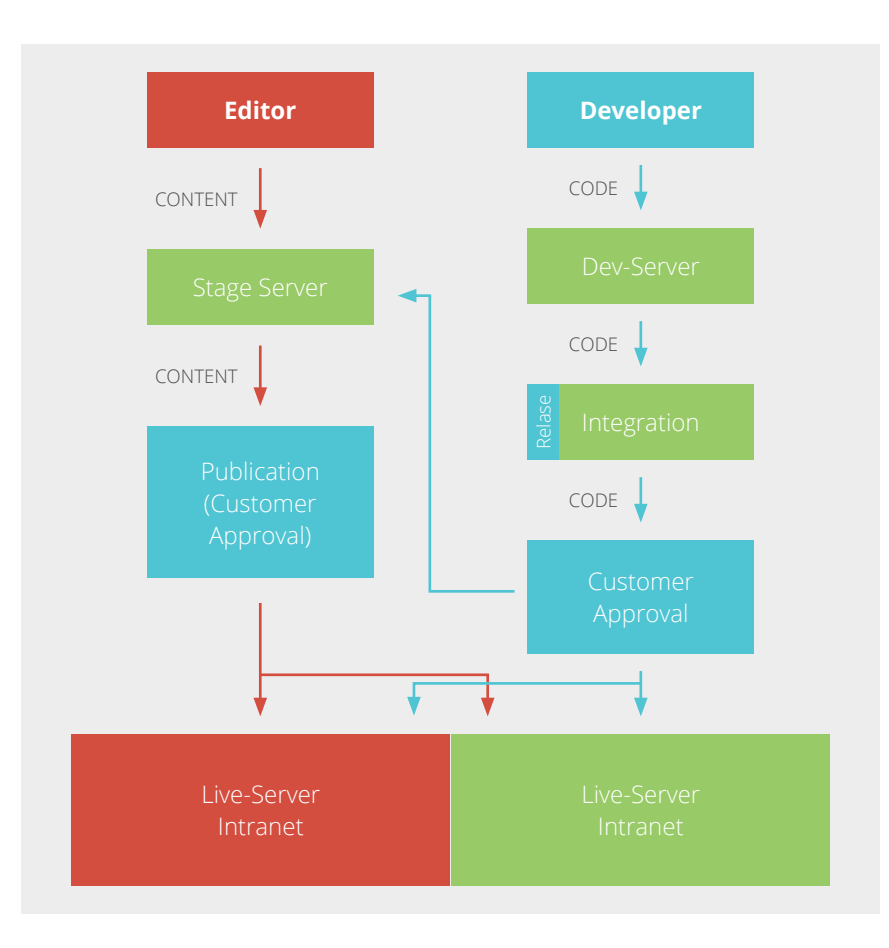

Deployment bezeichnet die Verteilung von Software. Eine Website, deren Funktionen und die Konfigurationen werden auf einem Server entwickelt, auf einem anderen dem Kunden zur Freigabe präsentiert und nach Genehmigung auf einen dritten Live-Server verschoben.

Unser Qualitätsmerkmal ist eine kontinuierliche, dezentrale Versionskontrolle für die Entwicklung von Funktionen und Konfigurationen. Wir verwenden Git, um Entwicklungsstände zu speichern und zu dokumentieren. Git macht den Zugriff auf ältere Versionen möglich, falls Probleme mit einer neueren Version der Website auftreten. Darüber hinaus ermöglicht Git die gleichzeitige Entwicklung und anschließende Veröffentlichung von Bugfixes, Features und Hotfixes von verschiedenen Entwicklern.

## **Das Deployment wird durch TYPO3.Surf ausgeführt und durchläuft die folgenden Stufen:**

- **•** Entwicklung: Server für die Weiterentwicklung
- **•** Integration: Vorschau auf kommende Versionen mit aktuellen Live-Inhalten, um die Freigabe durch Kunden möglich zu machen
- **•** Produktion/Live: Tatsächlich öffentliches System